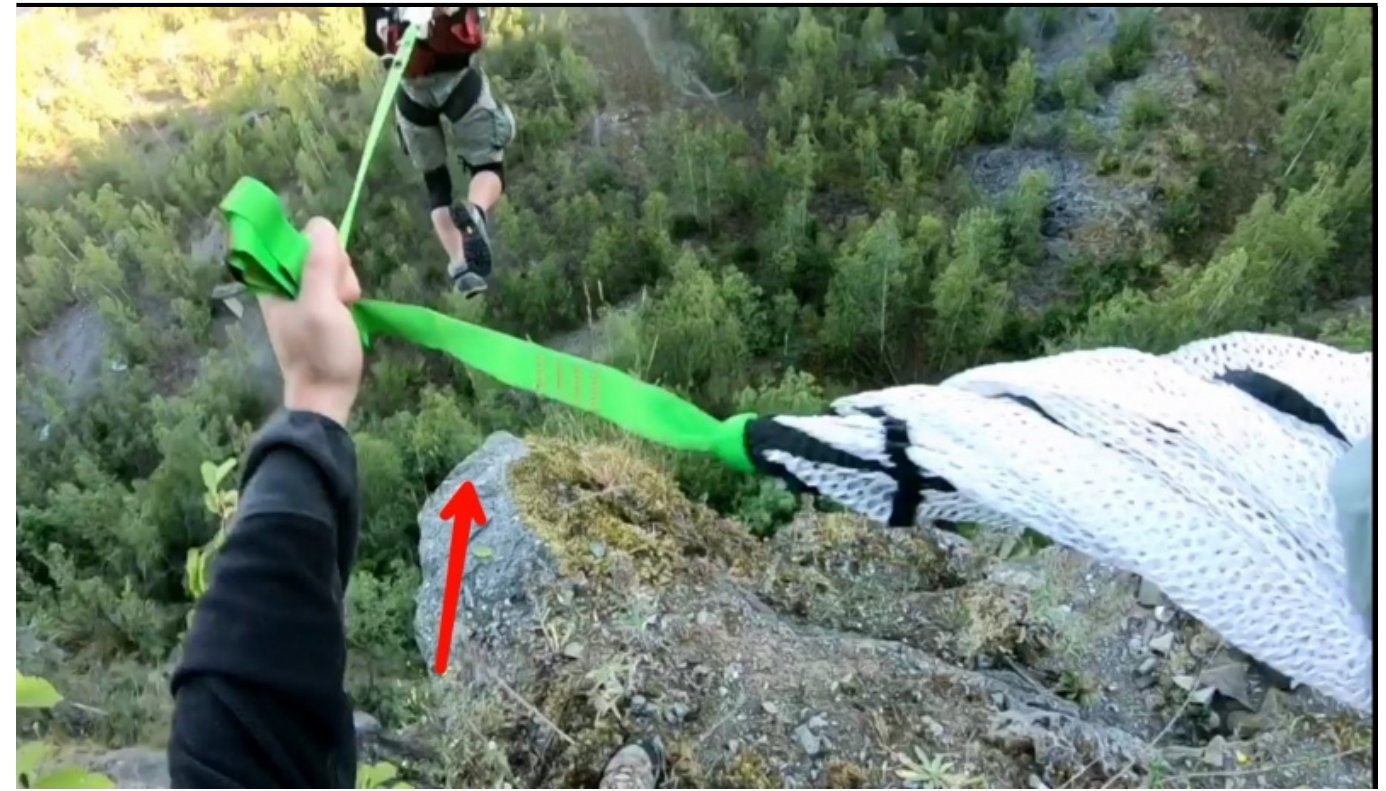

Taille de cet aperçu : [800 × 459 pixels](http://www.base-jump.org/topo/images/thumb/d/d7/Pas_de_PCA%2C_pas_de_chocolat_1.jpg/800px-Pas_de_PCA%2C_pas_de_chocolat_1.jpg). Autres résolutions : [320 × 184 pixels](http://www.base-jump.org/topo/images/thumb/d/d7/Pas_de_PCA%2C_pas_de_chocolat_1.jpg/320px-Pas_de_PCA%2C_pas_de_chocolat_1.jpg) | [1 883 × 1 080 pixels](http://www.base-jump.org/topo/images/d/d7/Pas_de_PCA%2C_pas_de_chocolat_1.jpg). [Fichier d'origine](http://www.base-jump.org/topo/images/d/d7/Pas_de_PCA%2C_pas_de_chocolat_1.jpg) (1 883 × 1 080 pixels, taille du fichier : 461 Kio, type MIME : image/jpeg)

## **Historique du fichier**

Cliquer sur une date et heure pour voir le fichier tel qu'il était à ce moment-là.

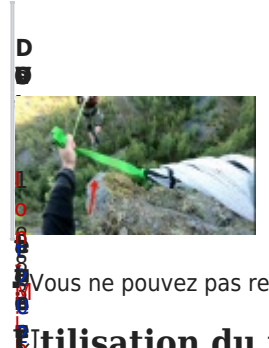

**u r [on](http://www.base-jump.org/topo/images/d/d7/Pas_de_PCA%2C_pas_de_chocolat_1.jpg) i** ĵ, 8 Ņ [M](http://www.base-jump.org/topo/index.php?title=Utilisateur:Ion-Mihael&action=edit&redlink=1) ■ Vous ne pouvez pas remplacer ce fichier.

## **e s r e e** e [0](http://www.base-jump.org/topo/images/d/d7/Pas_de_PCA%2C_pas_de_chocolat_1.jpg) × i h **[U](http://www.base-jump.org/topo/index.php?title=Utilisateur:Ion-Mihael&action=edit&redlink=1)tilisation du fichier**

[à](http://www.base-jump.org/topo/images/d/d7/Pas_de_PCA%2C_pas_de_chocolat_1.jpg) ត្ត<br>La pag[e](http://www.base-jump.org/topo/index.php?title=Utilisateur:Ion-Mihael&action=edit&redlink=1) suivante uti[l](http://www.base-jump.org/topo/images/d/d7/Pas_de_PCA%2C_pas_de_chocolat_1.jpg)ise ce fichier :<br>5

[7](http://www.base-jump.org/topo/images/d/d7/Pas_de_PCA%2C_pas_de_chocolat_1.jpg) [:](http://www.base-jump.org/topo/images/d/d7/Pas_de_PCA%2C_pas_de_chocolat_1.jpg) 0 8 ( d<br>Q ■ [Pas de PCA, pas de chocolat !](http://www.base-jump.org/topo/index.php?title=Pas_de_PCA,_pas_de_chocolat_!)

¤ 5

[a](http://www.base-jump.org/topo/index.php?title=Utilisateur:Ion-Mihael&action=edit&redlink=1)

0 ( 4 6 \$

[s](http://www.base-jump.org/topo/index.php?title=Discussion_utilisateur:Ion-Mihael&action=edit&redlink=1)

d<br>6<br>s

K i o  $\pmb{\}$ 

n|[c](http://www.base-jump.org/topo/index.php?title=Sp%C3%A9cial:Contributions/Ion-Mihael)

 $\overline{c}$ 

[o](http://www.base-jump.org/topo/index.php?title=Sp%C3%A9cial:Contributions/Ion-Mihael) [n](http://www.base-jump.org/topo/index.php?title=Sp%C3%A9cial:Contributions/Ion-Mihael) [t](http://www.base-jump.org/topo/index.php?title=Sp%C3%A9cial:Contributions/Ion-Mihael) [r](http://www.base-jump.org/topo/index.php?title=Sp%C3%A9cial:Contributions/Ion-Mihael) [i](http://www.base-jump.org/topo/index.php?title=Sp%C3%A9cial:Contributions/Ion-Mihael) [b](http://www.base-jump.org/topo/index.php?title=Sp%C3%A9cial:Contributions/Ion-Mihael) [u](http://www.base-jump.org/topo/index.php?title=Sp%C3%A9cial:Contributions/Ion-Mihael) [t](http://www.base-jump.org/topo/index.php?title=Sp%C3%A9cial:Contributions/Ion-Mihael) [i](http://www.base-jump.org/topo/index.php?title=Sp%C3%A9cial:Contributions/Ion-Mihael) [o](http://www.base-jump.org/topo/index.php?title=Sp%C3%A9cial:Contributions/Ion-Mihael) [n](http://www.base-jump.org/topo/index.php?title=Sp%C3%A9cial:Contributions/Ion-Mihael)

[s](http://www.base-jump.org/topo/index.php?title=Discussion_utilisateur:Ion-Mihael&action=edit&redlink=1) [i](http://www.base-jump.org/topo/index.php?title=Discussion_utilisateur:Ion-Mihael&action=edit&redlink=1) [o](http://www.base-jump.org/topo/index.php?title=Discussion_utilisateur:Ion-Mihael&action=edit&redlink=1)